## 붙임 K-MOOC 이용 가이드

## ※ https://www.youtube.com/watch?v=6aRen-ecNqM 참고

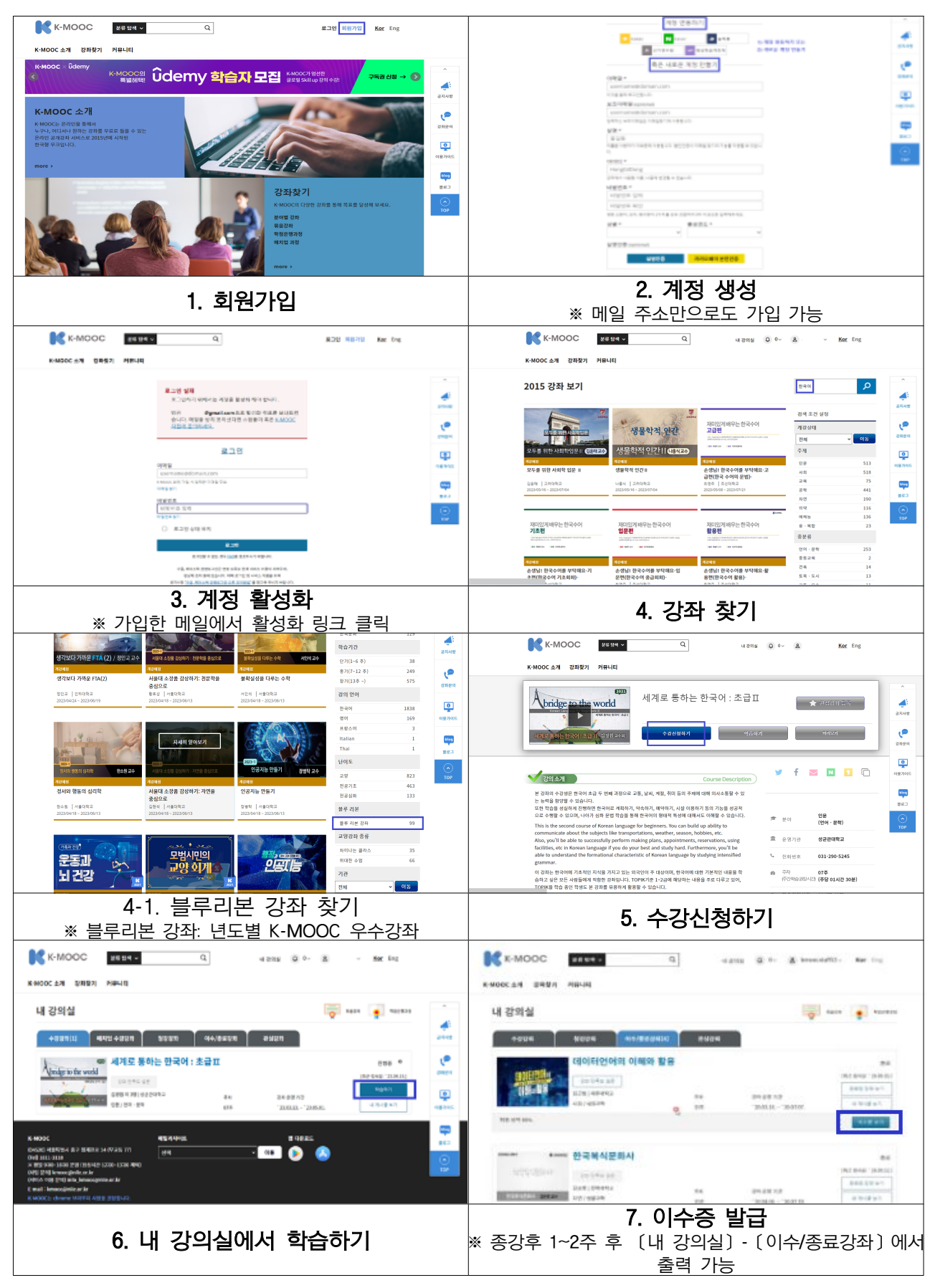